**TANULMÁNYI HIVATAL** 

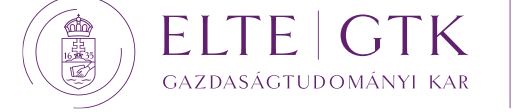

# **ZV Kisokos/GYIK – Mesterképzések**

## **1. Hol tájékozódhatok a határidőkről, feladatokról?**

Az aktuális félévben érvényes határidőkről a Tanulmányi Hivatal (Neptun üzenetben) ad tájékoztatást, illetve a GTK weboldal (Tanulmányi Hivatal/Mesterképzés Záróvizsga, Projektfeladat és Szakdolgozat, valamint Oklevél menüi) menüpontjaiba is felkerülnek – legkésőbb a regisztrációs hétre – a határidők.

## **2. Mi történik, ha elmulasztom a jelentkezést?**

Ekkor dékáni méltányosság keretében kérheti az utólagos jelentkezést. Ennek határidejéről a Tanulmányi Hivatal ad tájékoztatást. Jellemzően rövid határidőről beszélünk.

## **3. Le tudok jelentkezni a záróvizsgáról?**

Igen. A lemondás feltételei a GTK weboldalon (ld. 1. pont) érhetők el.

## **4. Mi történik, ha nem jelenek meg a záróvizsgán (és nem mondom le)?**

A HKR 81. § (12) bekezdés alapján a határidő után visszavont záróvizsga jelentkezés vagy a záróvizsgán való szabályos visszavonás nélküli meg nem jelenés esetén az újabb záróvizsga megszervezésének költségét az érintettnek meg kell fizetnie. E költségről a Tanulmányi Hivatal ad tájékoztatást.

### **5. Mi a teendő a Szakdolgozat tárgy teljesítése után?**

Amennyiben a Szakdolgozat tárgyat sikeresen teljesítette, az oktatóktól kapott visszajelzések alapján finomhangolhatja, javíthatja szakdolgozatát, amelyet a *megadott határidőig fel kell töltenie a Neptunba a szakdolgozati csomag részeként.* Ne feledje, hogy a javításokat változáskövetővel kell elvégeznie. A korrektúrázott dokumentum kötelező része a Neptunba feltöltendő szakdolgozat csomagnak.

### **6. Mi a szakdolgozati csomag tartalma?**

A szakdolgozati csomag tartalmát tartalmazza az "*Projektfeladat és szakdolgozat útmutató és követelmények"* dokumentum és a GTK honlapján (Záróvizsga menüpont) is megtalálja.

### **7. Mi történik, ha hiányos a szakdolgozati csomagom?**

Ha hiányos a szakdolgozati csomagja, akkor azzal jelentős fennakadást okoz az oktatók számára. Súlyos hiányosság (összes előzménydokumentum hiányzik vagy nem tartalmazza a csomag a szakdolgozatot) esetén dolgozatát nem bírálják el, és/vagy a záróvizsgán jelentős hátránnyal indul.

## **8. Van-e lehetőség a szakdolgozat (előzőleg a projektdolgozat) titkosítására?**

Nincs lehetőség sem a projektdolgozat, sem a szakdolgozat titkosítására. Alkalmazzák az anonimizálást, amelynek módjáról, lehetőségeiről iránymutatást nyújt a *Projektfeladat és szakdolgozat útmutató és követelmények* c. dokumentum.

### **9. Kaphatok rosszabb jegyet / alacsonyabb pontszámot a szakdolgozat-bírálatra, mint a Szakdolgozat tárgyra?**

A Szakdolgozat tárgy keretében kapott értékelés nem garancia arra, hogy a bíráló is teljesen hasonlóan vélekedik, tehát – bár ez igen ritka – kaphat más pontszámot, jegyet. Plágium esetén biztosan elégtelent kap. A Szakdolgozat prezentáción a Bizottság figyelembe veszi a Hallgató szóbeli felkészültségét és kiegészítéseit, kérdésekre adott válaszait, de ha ezek nem kerülnek bele a dolgozatba, a Bíráló nem tudja ezeket értékelni.

### **10. Meddig tehetek vizsgát, ha az adott vizsgaidőszakban szeretnék záróvizsgázni?**

Az HKR 359. § (4) bekezdés értelmében az a hallgató vehet részt a záróvizsgán, aki a vizsgaidőszak 4. hetének végéig abszolutóriumot szerez. Mivel az HKR 67. § (9) bekezdés szerint a vizsgaidőszakban teljesített írásbeli vizsgák eredményét 8 munkanapon belül kell kihirdetni, ez a gyakorlatban azt jelenti, hogy *a vizsgaidőszak 3. hetének végéig szervezett vizsgák esetében* reális, hogy az oktatók elkészülnek a javítással és az érdemjegy bekerül a Neptunba, vagyis az abszolutórium ellenőrzés elvégezhető. Ezt az adott félév tervezése (elővizsgák, zh-k a szorgalmi időszakban) során javasoljuk figyelembe venni.

### **11. Mi a teendő, ha feltöltöttem a végleges szakdolgozatomat a Neptunba, de mégsem veszek részt a záróvizsgán?**

Nincs teendő, azonban a végleges szakdolgozat leadása és elbírálása után *nincs lehetőség annak ismételt feltöltésére, visszavonására*. A hallgató ezzel a változattal és a dolgozatra kapott bírálattal tud részt venni a védésen abban a szemeszterben, amikor jelentkezik a záróvizsgára.

## **12. Kötelező feltöltenem a szakdolgozatot a Neptunba a Szakdolgozat tárgy félévében?**

Nem kötelező. Akkor tudja feltölteni a szakdolgozatcsomagot a Neptunba, ha jelentkezett záróvizsgára. Ha jelentkezett záróvizsgára feltöltheti a dolgozatot a Neptunba. Ezt el is fogják bírálni, de ettől függetlenül Ön dönthet úgy, hogy nem vesz részt a záróvizsgán, visszavonja a ZV jelentkezését. Azonban a feltöltött és bírált dolgozat visszavonására, cseréjére, javítására nincsen lehetőség.

## **13. Meddig kell feltöltenem a Neptunba a védés prezentációját?**

A prezentáció diáit a záróvizsgát megelőzően kettő nappal ppt formátumban kell tölteni a Neptunba (ezen belül a Virtuális térbe). A prezentáció utolsó diáján a Bíráló kérdésére adott válaszok szerepelnek, így a prezentáció feltöltésével meg kell várnia a dolgozatára kapott bírálatot.

## **14. Mi történik, ha elfelejtem feltölteni a Neptunba a prezentációmat?**

A prezentációt mindenképpen fel kell tölteni a Neptunba. A Tanulmányi Hivatalnak írt levélben kell kérni a feltöltésre szolgáló *Virtuális tér* újra nyitását. A védés ekkor megtartható nem a Virtuális térbe feltöltött prezentációval (pen drive-on, e-mailben elküldve), de a *ZV jegyzőkönyv csak akkor kerül kiállításra, ha a hallgató a prezentációt a formális helyre is feltölti*. Ez a plusz kör – a prezentáció megtartása a nem formális forrásból – biztosan csúszást eredményez a beosztásban, emiatt is kérjük, hogy figyeljen a feladatra és a kapcsolódó határidőre.

## **15. Mik a záróvizsga lépései?**

A hallgató mindig a védéssel kezd. Sikeres védés esetén folytatható a záróvizsga a feleletekkel.

## **16. Hogyan kapom meg a tételeket?**

A tételeket a *záróvizsgabizottság tagjai adják*. Egy tételt az A és egy másikat a B tételsorból.

## **17. Két szakmai modul esetén hány tételt kapok?**

Ekkor is két tételt kap. Egyet az egyik modul tételei, egy másikat pedig a másik modul tételei közül, amelyek lehetnek az adott szakmai modulhoz tartozó A és B tételsorból egyaránt.

#### **18. Mi történik akkor, ha a szakdolgozat bírálatomra elégtelent kapok (50 pont alatti bírálat)?**

A Szakdolgozatra a végső jegyet a Záróvizsga Bizottság adja meg, figyelembe véve a védésen nyújtott teljesítményt is, így az elégtelen bírálói jegy nem szükségszerűen jelenti a Szakdolgozat sikertelen voltát. Ugyanakkor, amennyiben a bíráló által adott pontszám 50 pont alatti, az azt jelenti, hogy a szakdolgozatának színvonala nem elfogadható és – bár a védésre a záróvizsgabizottság adja a jegyet – *nagy valószínűséggel elégtelent fog kapni a szakdolgozatára a védésen*.

#### **19. Kaphatok rosszabb pontszámot / jegyet a záróvizsga bizottságtól, mint korábban a bírálótól vagy a Szakdolgozat tárgy keretében?**

A szakdolgozatra a védésen a jegyet a záróvizsga bizottság adja, amely lehet rosszabb és jobb is a bíráló által javasolt jegynél (pontszám alapján). A bíráló ugyanis csak pontszámot ír a bírálati lapra, jegyet nem.

### **20. Mi történik, ha elégtelenre értékelik a védésen a szakdolgozatomat?**

A szakdolgozat sikertelen megvédése esetén a záróvizsgát a hallgató nem folytathatja, a HKR 81. § (8) bekezdés értelmében. Megismételt szakdolgozat esetén a hallgató leghamarabb a következő záróvizsga-időszakra jelentkezhet.

### **21. Elégtelenre értékelt szakdolgozat védés esetén kell-e új szakdolgozatot beadni?**

Elégtelenre értékelt védés esetén *új szakdolgozatot kell készítenie*. Mivel szakdolgozatot csak az oktatók által – a témaválasztás során – jóváhagyott témából lehet írni, dolgozatát a szakdolgozat konzultáció során, valamint a bírálatban és a záróvizsgán kapott visszajelzések, javaslatok, kritikák mentén tudja javítani. Tehát az új szakdolgozat készítése nem jelenti új téma kidolgozását. Önnek a korábban jóváhagyott témában kell megírnia a dolgozatát. Mivel, ekkor már abszolutóriumot szerzett státuszban van, vagyis nincs hallgatói jogviszonya, egyszeri alkalommal a témában jártas oktató kollégákhoz bejelentkezhet konzultációra. Ezt a konzultációt Önnek kell kezdeményezni a szak/modul szakmai koordinátoránál, legkésőbb a szakdolgozat leadás előtti 2. hét végéig.

### **22. Van-e felkészülési idő a zv tételek kidolgozására?**

Felkészülési idő kizárólag jelenléti záróvizsga esetén van, ez legalább 10 perc. Online záróvizsga esetén nincs felkészülési idő.

### **23. Mi történik, ha elégtelent kapok az egyik feleletemre?**

A HKR 82. § (3) bekezdés alapján, ha a hallgató elégtelen érdemjegyet szerzett, akkor vizsgájának csak az adott részét kell megismételnie, amelyre leghamarabb a következő záróvizsgaidőszakban kerülhet sor.

### **24. Mi történik, ha mindkét feleletemre elégtelent kapok?**

Ugyanaz, mint amikor egy feleltre kap a hallgató elégtelent. Mindkét feleletet meg kell ismételni, legkorábban következő záróvizsgaidőszakban.

### **25. Kaphatok-e pót tételt, ha nem tudom az eredtileg kapott tételt?**

Nincs lehetőség pót tétel kidolgozására.

#### **26. Van-e teendőm, ha nem sikerül a záróvizsgám és a következő szemeszter záróvizsgaidőszakában tervezek ismét záróvizsgázni?**

Igen, akkor is jelentkezni kell majd a záróvizsga időszakra.

### **27. Mikor tudom meg az eredményt?**

Az eredményt csoportosan hirdetik ki a záróvizsga bizottság tagjai, jellemzően a délelőtti és a délutáni blokk végén. Az eredményhirdetés várható idejéről a hallgatót a ZV Bizottság tájékoztatja a felelet

előtt/után. Kérjük, hogy a meghirdetett eredményhirdetés előtt legkésőbb fél órával érkezzen vissza a várakozóterembe.

### **28. Mikor tudom meg az eredményem, ha nem tudok részt venni az eredményhirdetésen?**

Ekkor a csoportos eredményhirdetést követő napon a Tanulmányi Hivataltól kérhet értesítést.

### **29. Mit tehetek, ha nem szeretnék a csoportos eredményhirdetésen részt venni?**

A hallgatónak lehetősége van kérni az egyéni eredményhirdetést. Ekkor jellemzően a csoportos eredményhirdetést követően, egyénileg hirdetik ki – az ezt kérő hallgatónak – az eredményt.

#### **30. Elérhetők-e a felkészülést támogató segédanyagok?**

Kizárólag a tételsorok, témakörök érhetők el a GTK weboldal Záróvizsga menüpontjában, szakonként, szakmai modulonként.

Budapest, 2023. november 15.